## How to insert barcode into pdf document with barcode sdk in Microsoft Access with ByteScout Barcode Suite

This code in Microsoft Access shows how to insert barcode into pdf document with barcode sdk with this how to tutorial

The code displayed below will guide you to install an Microsoft Access app to insert barcode into pdf document with barcode sdk. Want to insert barcode into pdf document with barcode sdk in your Microsoft Access app? ByteScout Barcode Suite is designed for it. ByteScout Barcode Suite is the bundle that privides 3 SDK products to generate barcodes (Barcode SDK), read barcodes (Barcode Reaer SDK) and read and write spreadsheets (Spreadsheet SDK).

The SDK samples given below describe how to quickly make your application do insert barcode into pdf document with barcode sdk in Microsoft Access with the help of ByteScout Barcode Suite. This Microsoft Access sample code is all you need for your app. Just copy and paste the code, add references (if needs to) and you are all set! If you want to use these Microsoft Access sample examples in one or many applications then they can be used easily.

All these programming tutorials along with source code samples and ByteScout free trial version are available for download from our website.

FOR MORE INFORMATION AND FREE TRIAL:

Download Free Trial SDK [\(on-premise](https://bytescout.com/download/web-installer?utm_source=pdf-source-code-sample) version)

Read more about [ByteScout](https://bytescout.com/products/developer/barcodessuite/index.html?utm_source=pdf-source-code-sample) Barcode Suite

Explore API [Documentation](https://bytescout.com/documentation/index.html)

Get Free Training for [ByteScout](https://bytescout.com/documentation/index.html) Barcode Suite

Get Free API key for [Web](https://pdf.co/documentation/api?utm_source=pdf-source-code-sample) API

visit [www.ByteScout.com](https://bytescout.com/?utm_source=pdf-source-code-sample)

Source Code Files:

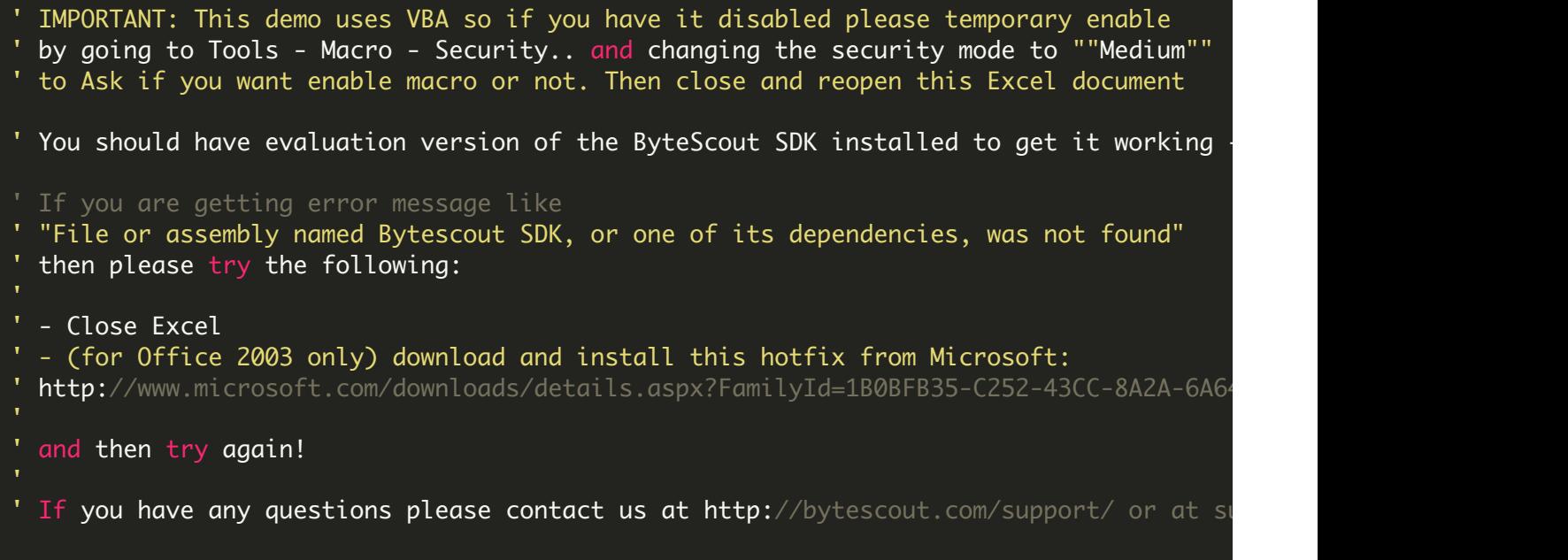

VIDEO

<https://www.youtube.com/watch?v=NEwNs2b9YN8>

ON-PREMISE OFFLINE SDK

60 Day Free [Trial](https://bytescout.com/download/web-installer) or Visit [ByteScout](https://bytescout.com/products/developer/barcodessuite/index.html) Barcode Suite Home Page Explore ByteScout Barcode Suite [Documentation](https://bytescout.com/documentation/index.html) Explore [Samples](https://github.com/bytescout/ByteScout-SDK-SourceCode/) Sign Up for [ByteScout](https://academy.bytescout.com/) Barcode Suite Online Training

ON-DEMAND REST WEB API

Get [Your](https://app.pdf.co/signup) API Key [Explore](https://pdf.co/documentation/api) Web API Docs Explore Web API [Samples](https://github.com/bytescout/ByteScout-SDK-SourceCode/tree/master/PDF.co%20Web%20API/) visit [www.ByteScout.com](https://bytescout.com/?utm_source=pdf-source-code-sample)

visit [www.PDF.co](https://pdf.co/?utm_source=pdf-source-code-sample)

[www.bytescout.com](https://www.bytescout.com/?utm_source=website-article-pdf)